## 如何成績查詢

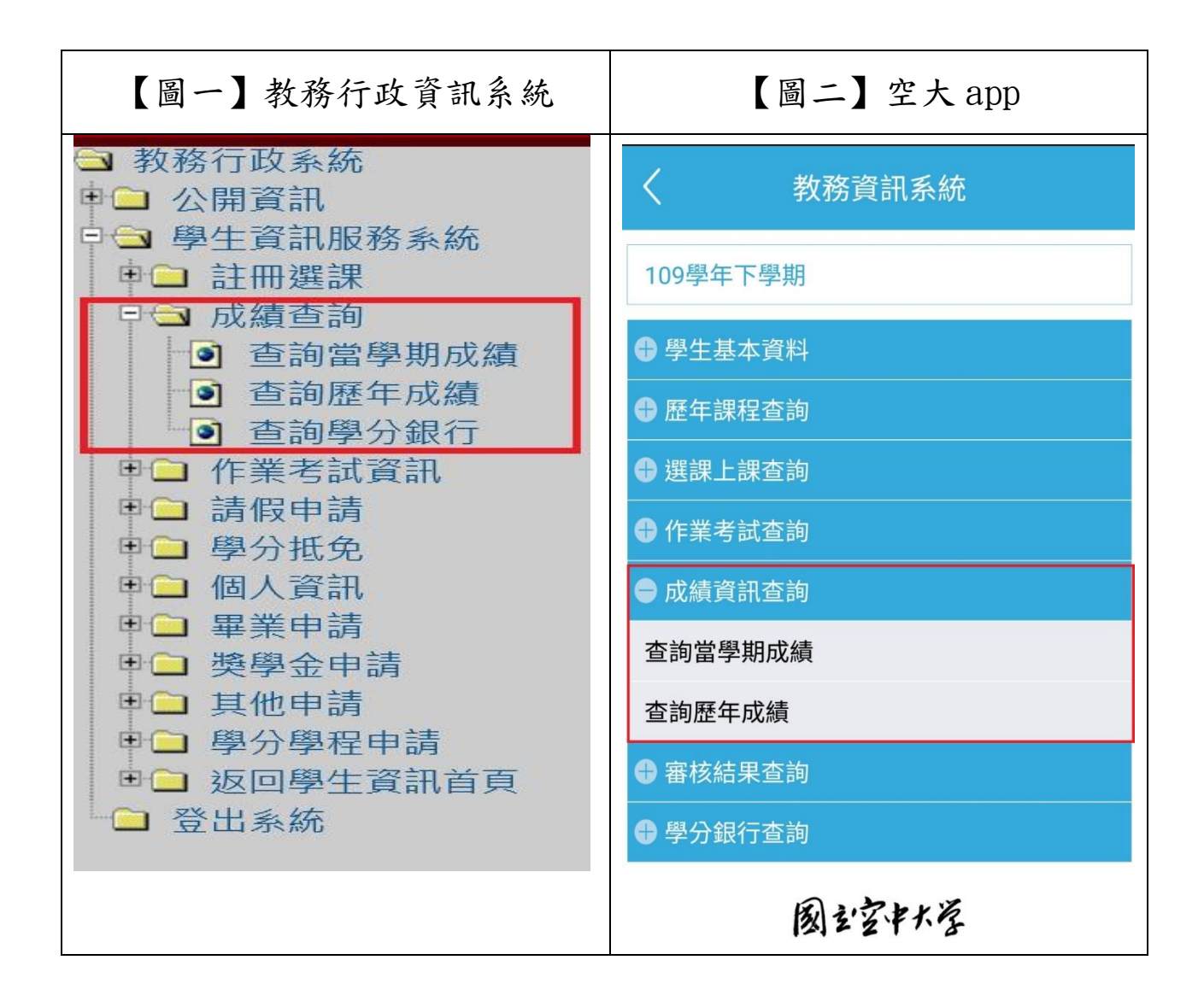